# HPE2-K42<sup>Q&As</sup>

**Designing HPE Nimble Solutions** 

# Pass HP HPE2-K42 Exam with 100% Guarantee

Free Download Real Questions & Answers PDF and VCE file from:

https://www.leads4pass.com/hpe2-k42.html

100% Passing Guarantee 100% Money Back Assurance

Following Questions and Answers are all new published by HP Official Exam Center

- Instant Download After Purchase
- 100% Money Back Guarantee
- 365 Days Free Update
- 800,000+ Satisfied Customers

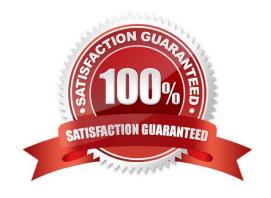

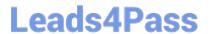

#### **QUESTION 1**

Which tools can you use on a Windows host to connect to iSCSI volumes on an HPE Nimble array? (Choose two.)

- A. HPE Nimble Connection Wizard
- B. Microsoft iSCSI Initiator
- C. HPE Nimble Connection Manager
- D. HPE Nimble Windows Toolkit

Correct Answer: CD

Reference: https://community.hpe.com/t5/HPE-Storage-Tech-Insiders/Nimble-OS-2-0-Part-2-Nimble-Connection-Manager-for-Windows/ba-p/6986545

#### **QUESTION 2**

What are primary components of AF controller head shelf? (Choose three.)

- A. removable NVDIMM
- B. hard disk drives
- C. solid state disks
- D. dual power supplies
- E. dual controllers
- F. management controller

Correct Answer: CDE

Reference: NTS-2001-I\_Nimble\_Introduction\_and\_Admin.pdf

# **QUESTION 3**

Which is included in HPE Nimble Windows Toolkit? (Choose two.)

- A. HPE Nimble VSS Writer
- B. HPE Nimble Connection Service (NCS)
- C. HPE Nimble VSS Requestor
- D. HPE NimbleInfo

Correct Answer: BC

# https://www.leads4pass.com/hpe2-k42.html

2024 Latest leads4pass HPE2-K42 PDF and VCE dumps Download

## **QUESTION 4**

How can controller failover be performed? (Choose two.)

- A. In CLI, use the command: failover.Perform it online via InfoSight.
- B. In WebUI, on the array level, click MAKE ACTIVE.
- C. In OCP, press the Failover button.
- D. Perform it online via InfoSight.

Correct Answer: AB

## **QUESTION 5**

Following HPE best practices, when connecting a head unit to an expansion shelf, what port on the expansion shelf should you connect into?

- A. P4
- B. P1
- C. P3
- D. P2

Correct Answer: D

HPE2-K42 PDF Dumps

HPE2-K42 VCE Dumps

**HPE2-K42 Practice Test**